## 61A Lecture 3

Wednesday, August 29

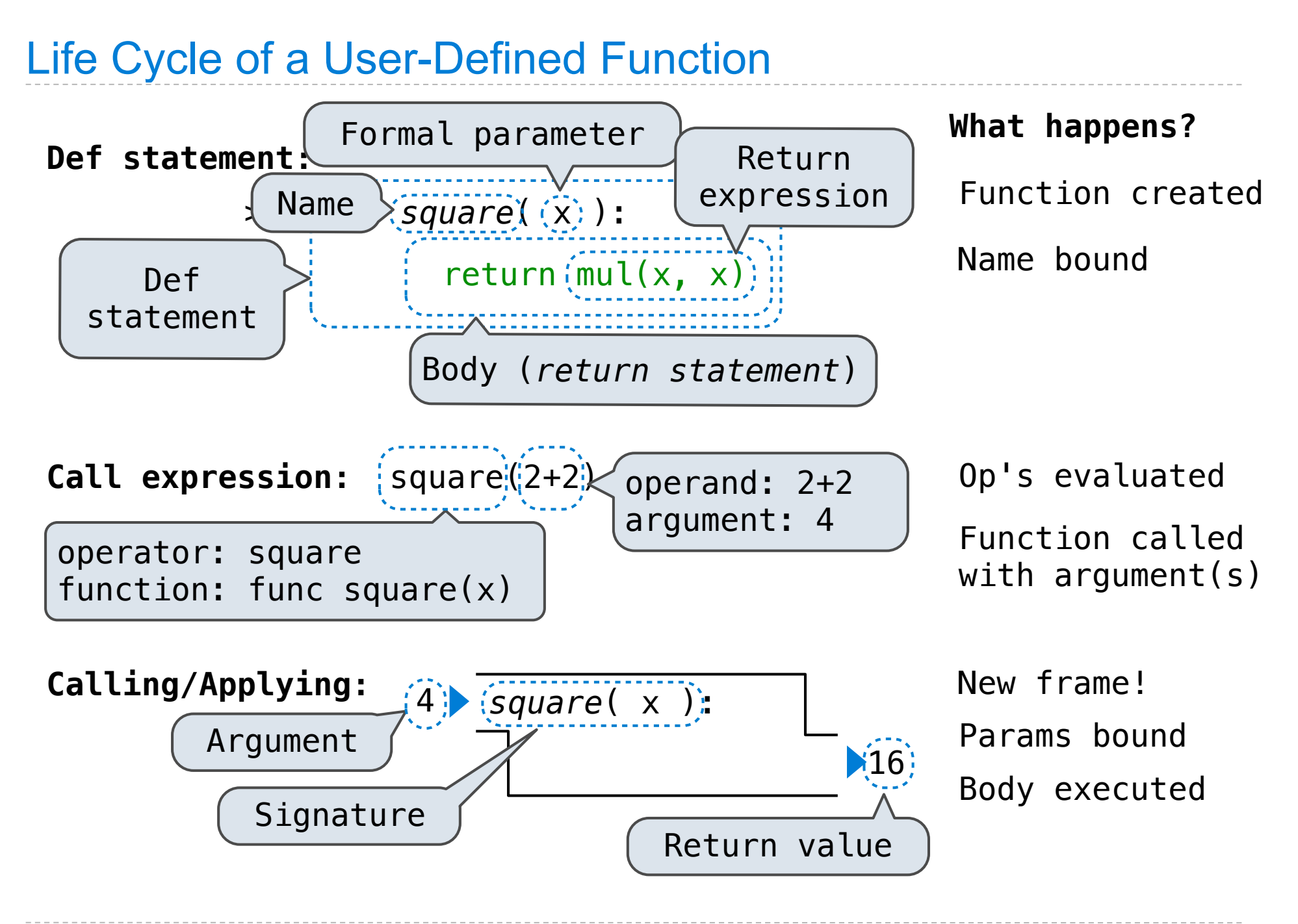

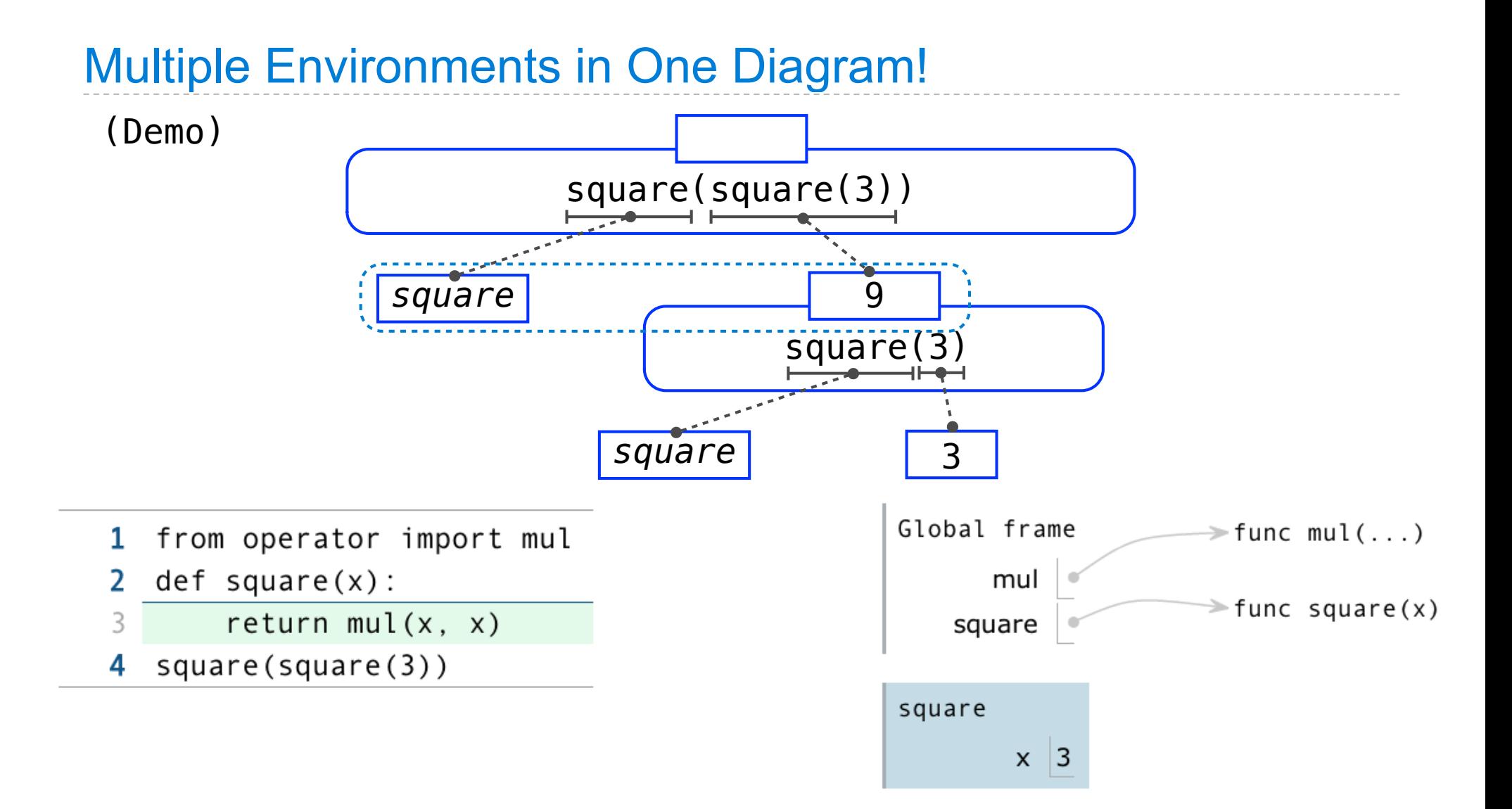

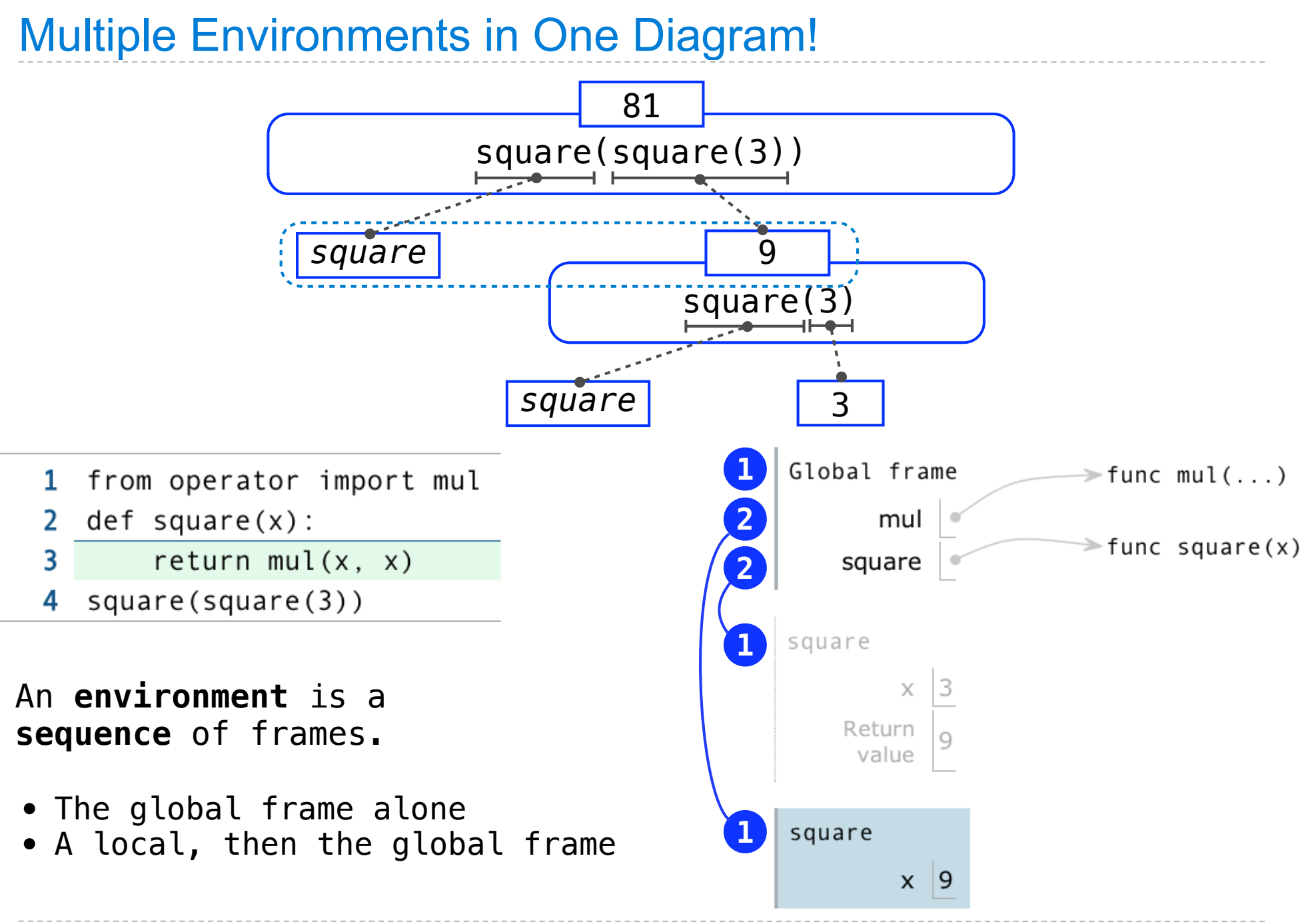

Names Have No Meaning Without Environments

Every expression is evaluated in the context of an environment.

A name evaluates to the value bound to that name in the earliest frame of the current environment in which that name is found.

 $mul(x, x)$ 

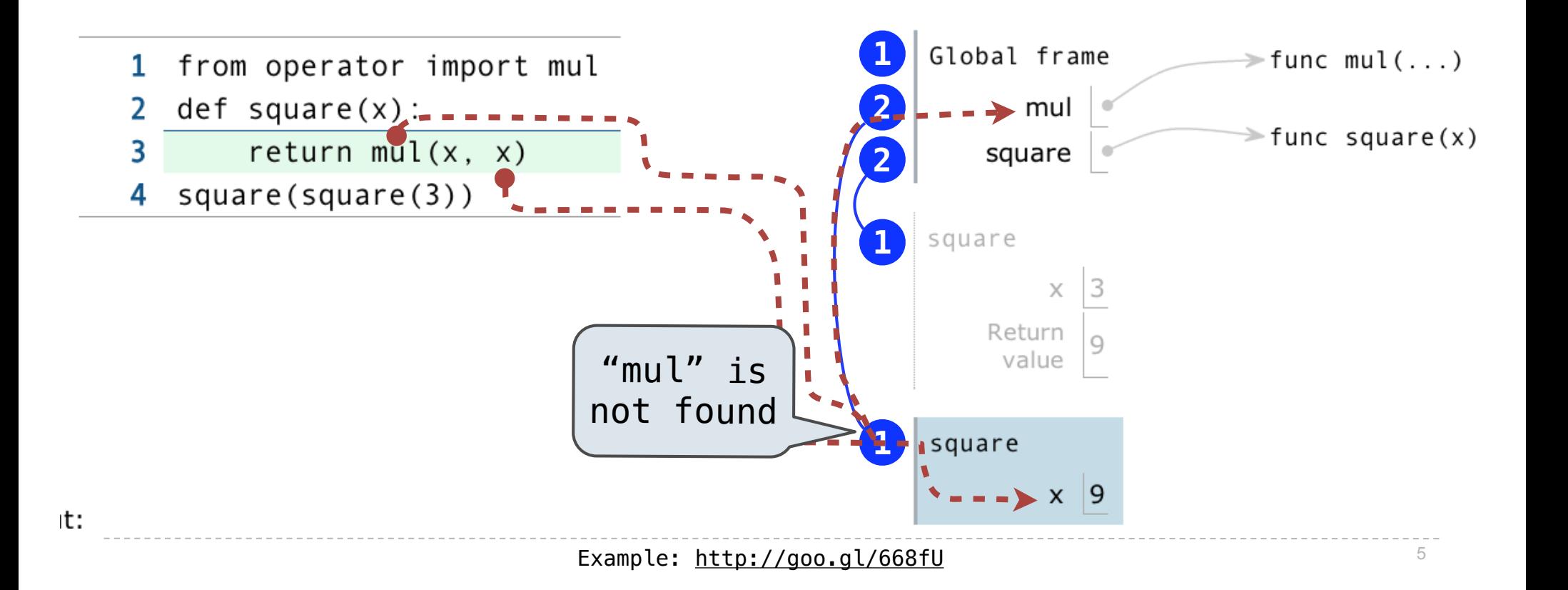

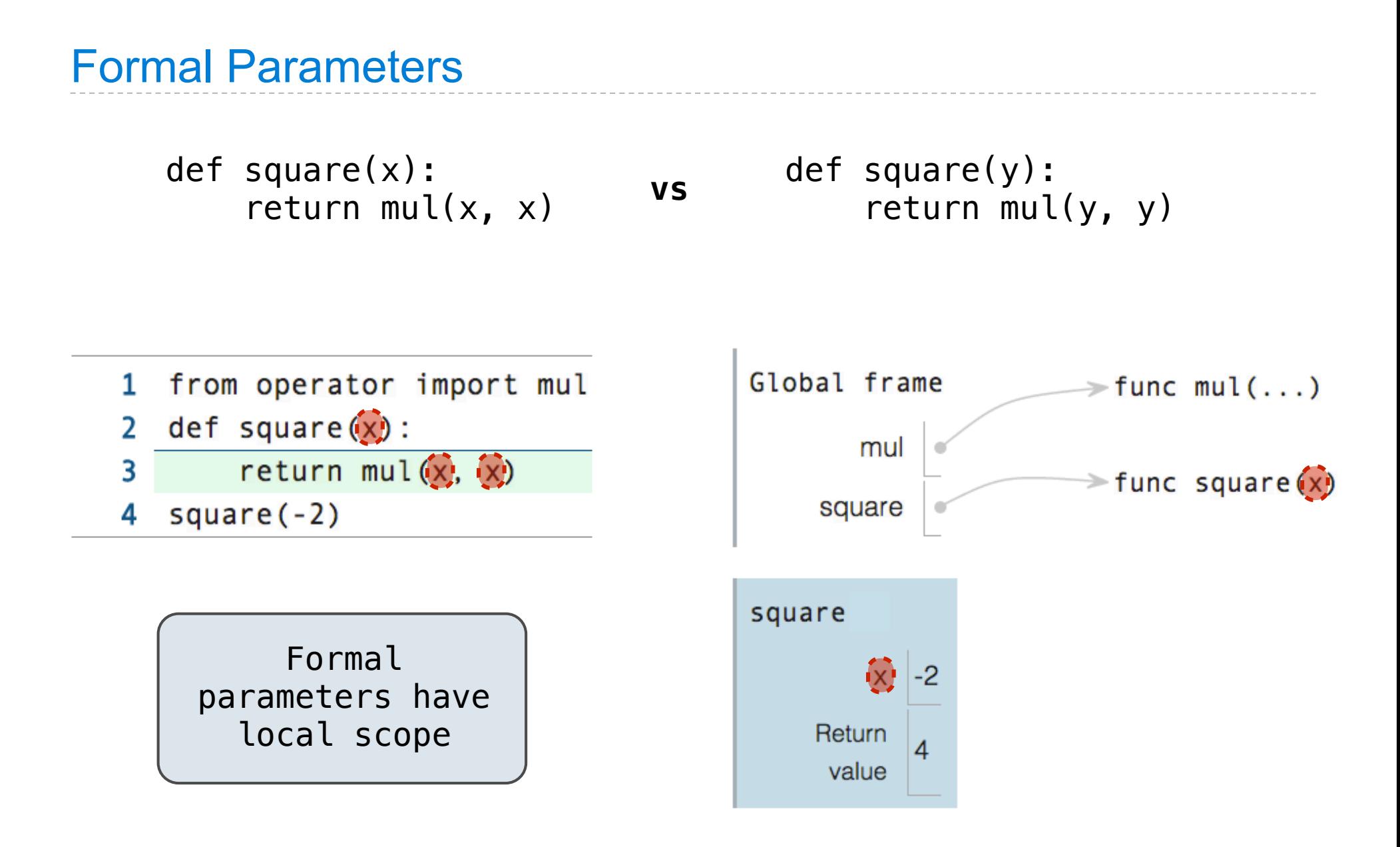

(Demo)

Python Feature Demonstration

Operators

Multiple Return Values

Docstrings

Doctests

Default Arguments

**Statements** 

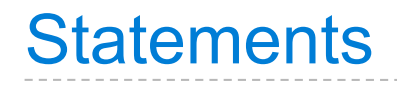

A statement

is executed by the interpret

to perform an action

#### **Compound statements**:

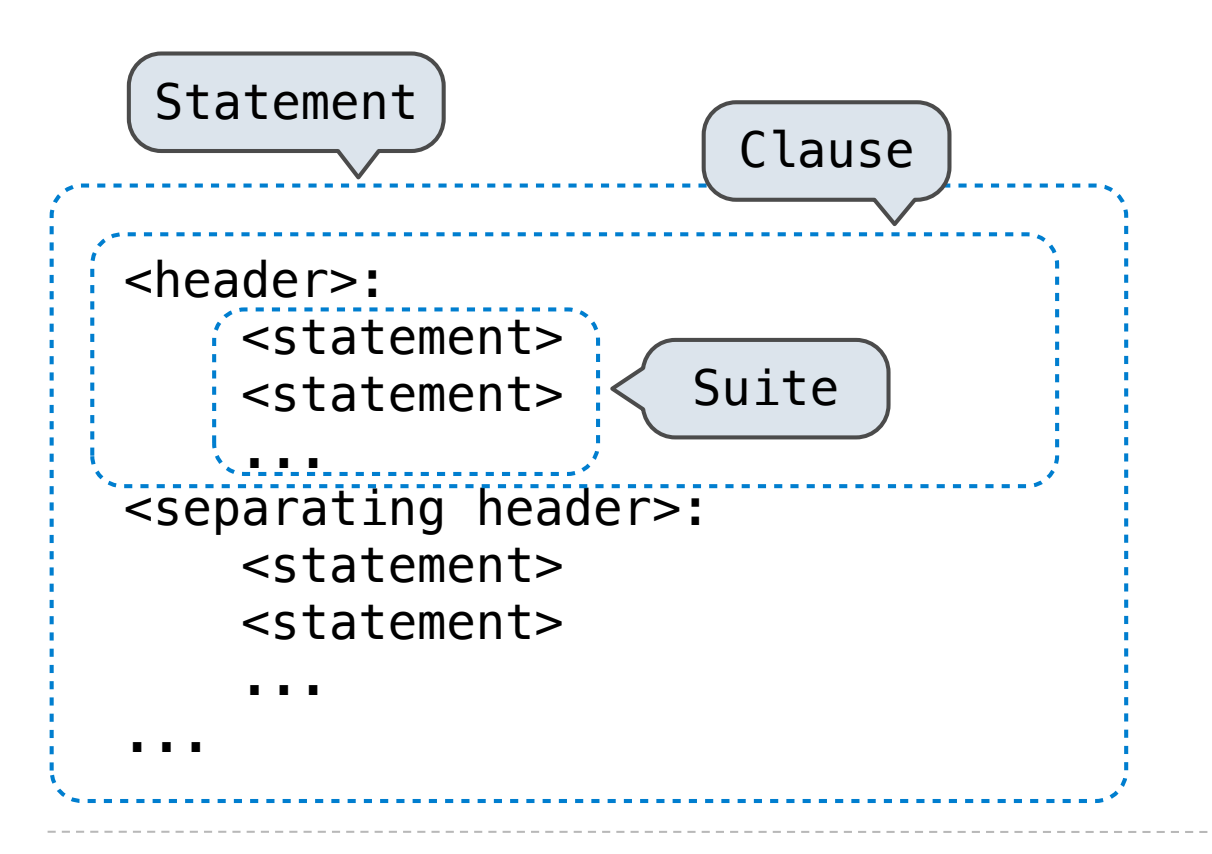

The first header determines a statement's type

The header of a clause "controls" the suite that follows

def statements are compound statements

# Compound Statements

#### **Compound statements**:

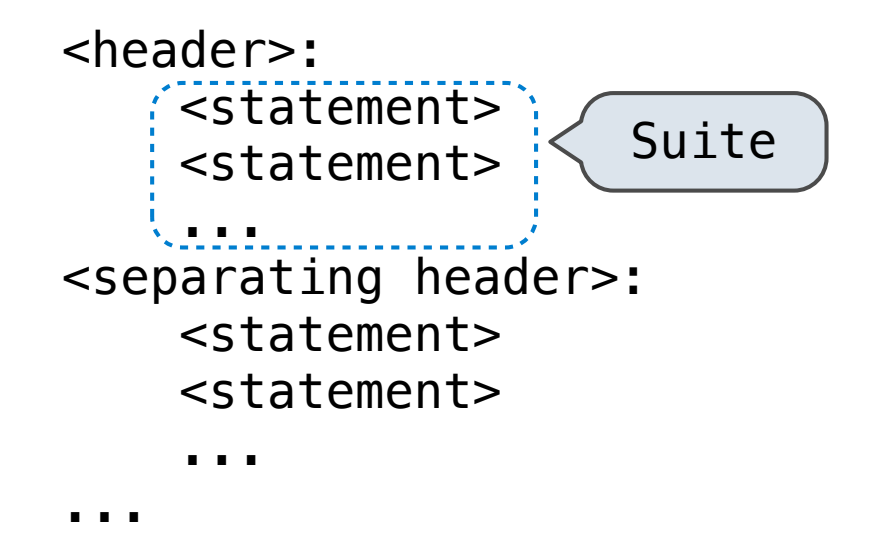

A suite is a sequence of statements

To "execute" a suite means to execute its sequence of statements, in order

#### **Execution Rule for a sequence of statements:**

- Execute the first
- Unless directed otherwise, execute the rest

## Local Assignment

1 def percent difference $(x, y)$ :  $difference = abs(x-y)$ 2 return 100 \* difference / x 3 4 diff = percent difference $(40, 50)$ 

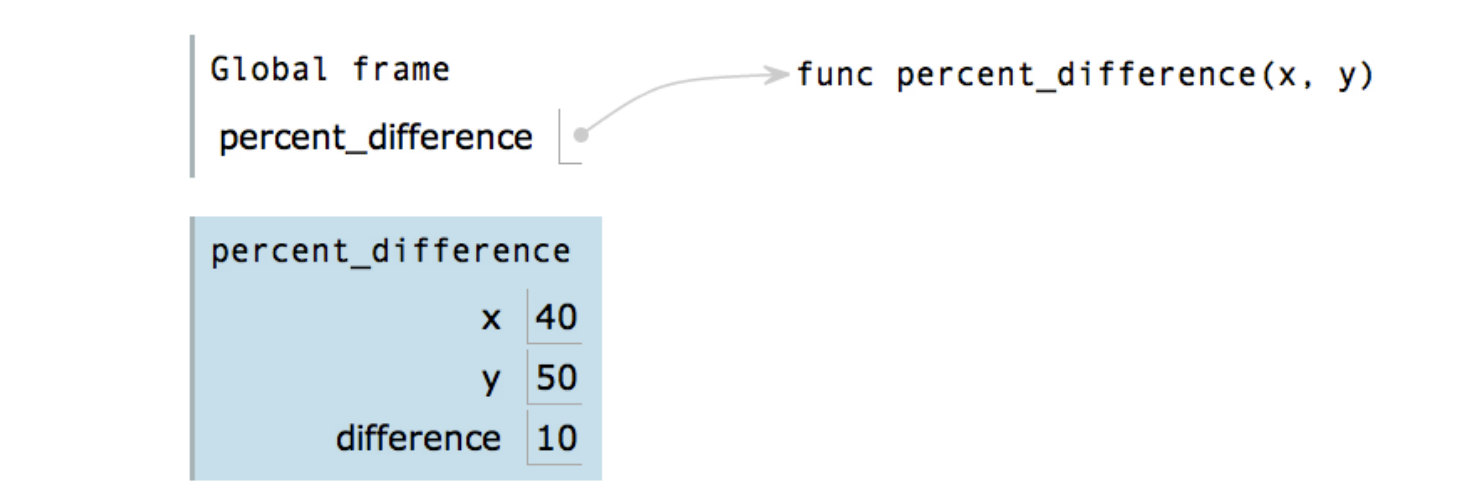

#### **Execution rule for assignment statements:**

- 1. Evaluate all expressions right of  $=$ , from left to right.
- 2. Bind the names on the left the resulting values in the **first frame** of the current environment.

## Conditional Statements

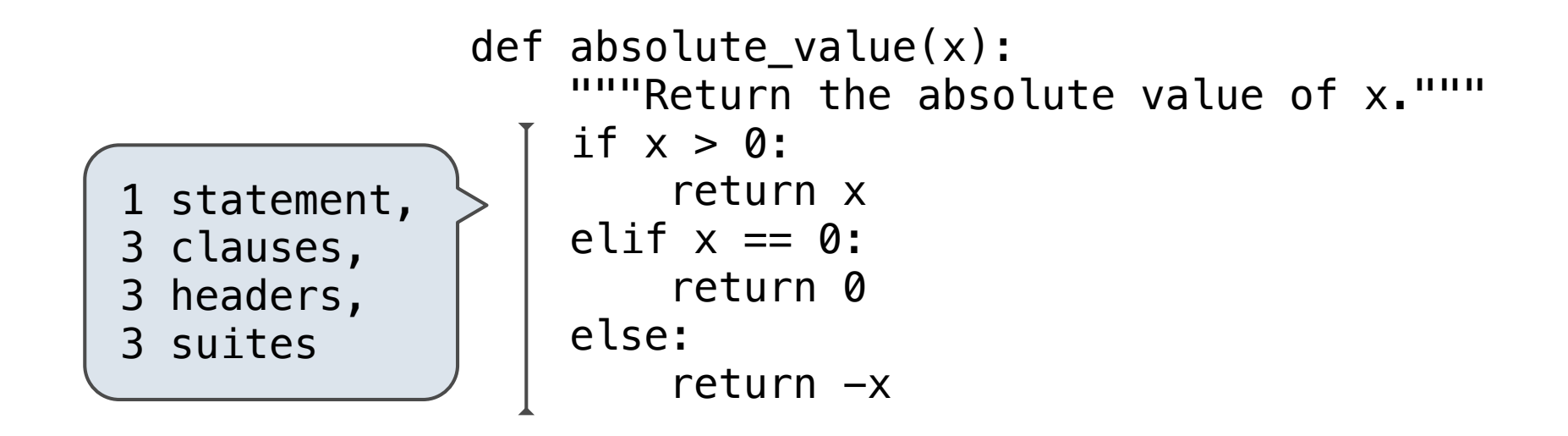

**Execution rule for conditional statements:**

Each clause is considered in order.

- 1. Evaluate the header's expression.
- 2. If it is a true value, execute the suite & skip the remaining clauses.

## Boolean Contexts

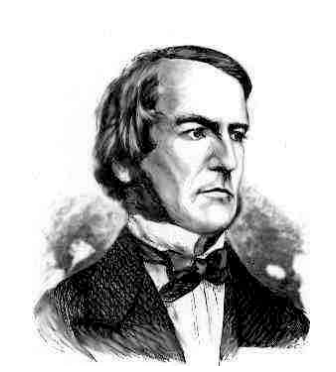

*George Boole*

```
 def absolute_value(x):
"""Return the absolute value of x."""
if x > 0:
    return x
elif x == 0:
     return 0
 else:
    return -x
```
### Boolean Contexts

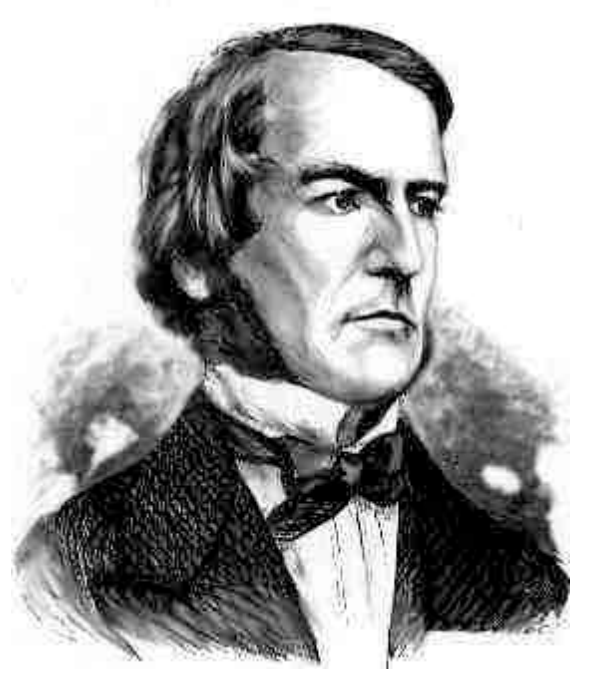

 def absolute\_value(x): """Return the absolute value of x."""  $if(x > 0):$  return x elif $(x == 0)$ : return 0 else: return -x Two boolean contexts

*George Boole*

False values in Python: False, 0, '', None *(more to come)*

True values in Python: Anything else (True)

**Read Section 1.5.4!**

### **Iteration**

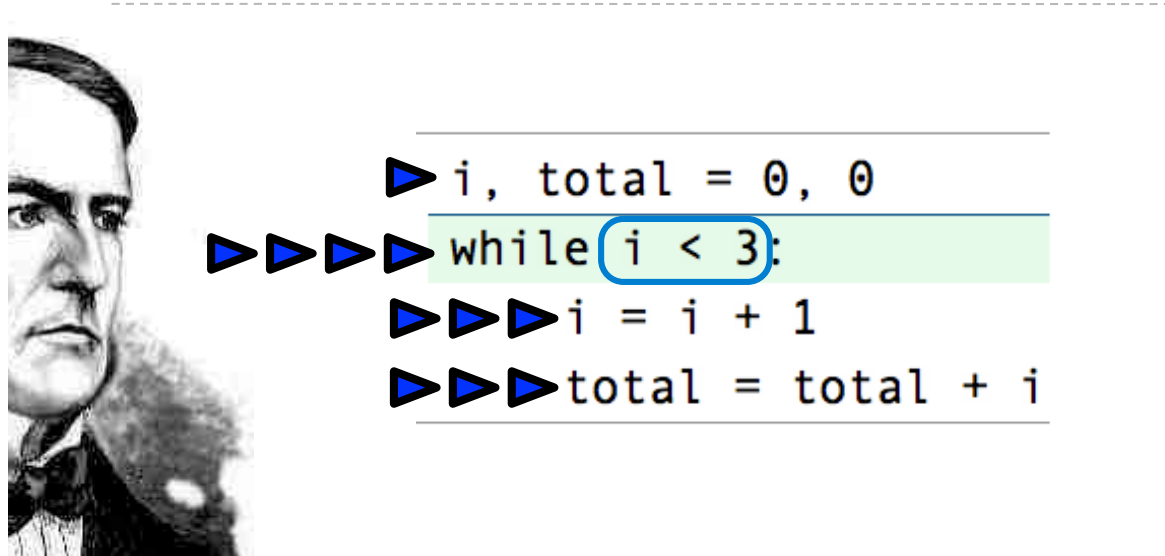

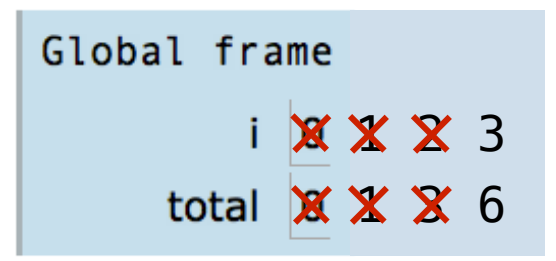

#### **Execution rule for while statements:**

- 1. Evaluate the header's expression.
- 2. If it is a true value, execute the (*whole*) suite, then return to step 1.